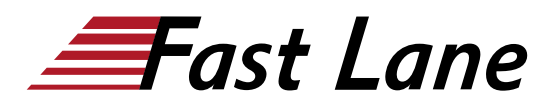

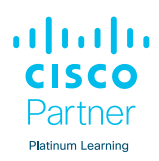

# Designing and Implementing Enterprise Network Assurance (ENNA)

# **ID** ENNA **Prix** sur demande **Durée** 4 jours

# **A qui s'adresse cette formation**

- Administrateurs réseau
- Ingénieurs systèmes
- Analystes réseau
- Opérateurs NOC
- Professionnels de l'informatique

#### **Cette formation prépare à la/aux certifications**

Cisco Certified Network Professional Enterprise (CCNP ENTERPRISE)

#### **Pré-requis**

Les connaissances et compétences que vous devez avoir avant de suivre cette formation sont :

- Compréhension de base des fondamentaux du réseau
- Compréhension de base des protocoles Internet Control Message Protocol (ICMP), User Datagram Protocol (UDP), Transmission Control Protocol (TCP), Hypertext Transfer Protocol Secure (HTTPS), Secure Sockets Layer (SSL) et Domain Name System (DNS)
- Familiarité de base avec Cisco Catalyst SD-WAN
- Familiarité de base avec Cisco Catalyst Center

Les connaissances recommandées avant de suivre cette formation sont :

Familiarité de base avec Cisco Meraki

Ces compétences peuvent être acquises dans les offres de formation Cisco suivantes :

- [Implementing and Administering Cisco Solutions \(CCNA\)](/swisscom/fr/course/cisco-ccna)
- [Implementing and Operating Cisco Enterprise Network](/swisscom/fr/course/cisco-encor) [Core Technologies \(ENCOR\)](/swisscom/fr/course/cisco-encor)

# **Objectifs**

A l'issue de la formation vous devrez être en mesure de :

- Examiner la solution Cisco ThousandEyes et ses cas d'utilisation à haut niveau
- Apprendre à utiliser efficacement Cisco Catalyst Center Assurance pour la surveillance de la santé en un coup d'œil, le calcul des métriques et l'analyse des données, couvrant la santé globale du réseau, des appareils, des clients, des services et des applications
- Acquérir des informations précieuses pour le dépannage et la résolution des problèmes, garantissant une expérience utilisateur fiable dans votre environnement réseau
- Acquérir une compréhension introductive de Cisco AppDynamics, de Cisco Catalyst Software-Defined Wide Area Network (SD-WAN) Assurance et de Cisco **ThousandEyes**

# **Contenu**

- Vue d'ensemble de l'assurance réseau d'entreprise
- Introduction à Cisco Catalyst Center Assurance
- Introduction à Cisco AppDynamics
- Introduction à Cisco Catalyst SD-WAN Assurance
- Introduction à Cisco ThousandEves
- Déploiement des agents d'entreprise
- Configuration des tests BGP, réseau, DNS et voix
- Configuration des tests Web
- Agent de point de terminaison
- Administration système
- Dépannage réseau avec Cisco ThousandEyes
- Aperçus d'Internet
- Configuration des alertes et des tableaux de bord
- Solutions de surveillance
- Assurance réseau Cisco Meraki
- Cisco Meraki Insights

#### **Labs**

- Dépanner l'état de santé des appareils réseau
- Explorer les analyses de Cisco Catalyst SD-WAN
- Programmer un test
- Déployer un agent d'entreprise
- Configurer les tests réseau, DNS et voix

# Designing and Implementing Enterprise Network Assurance (ENNA)

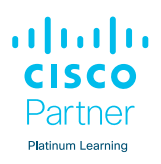

- Configurer les tests Web
- Déployer et configurer un agent de point de terminaison
- Configurer l'administration des comptes
- Examiner les aperçus d'Internet
- Configurer les alertes
- Créer un tableau de bord
- Mettre en œuvre l'assurance réseau avec Cisco Meraki
- Examiner Cisco Meraki Insight

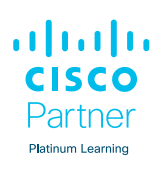

#### **Centres de formation dans le monde entier**

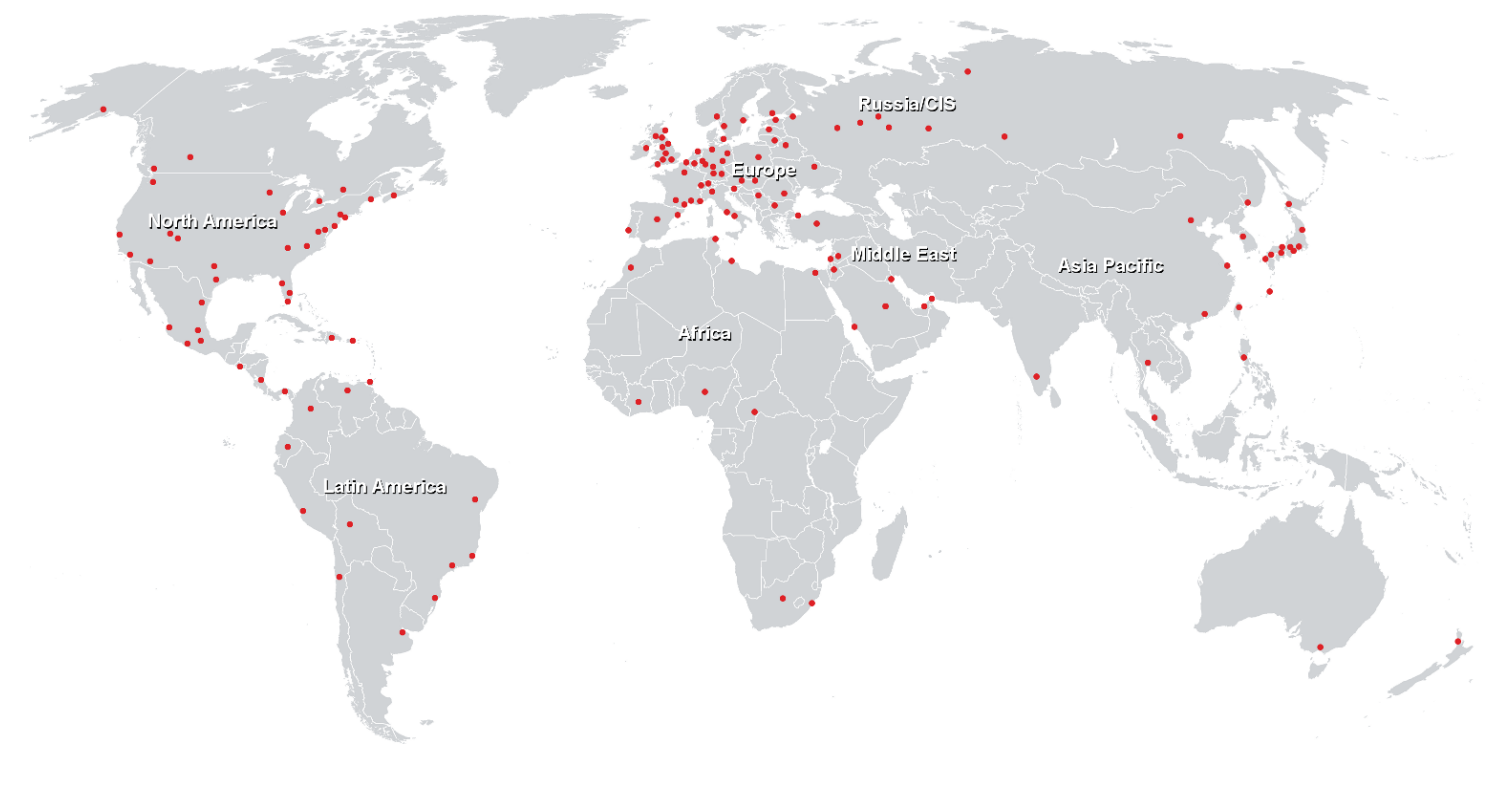

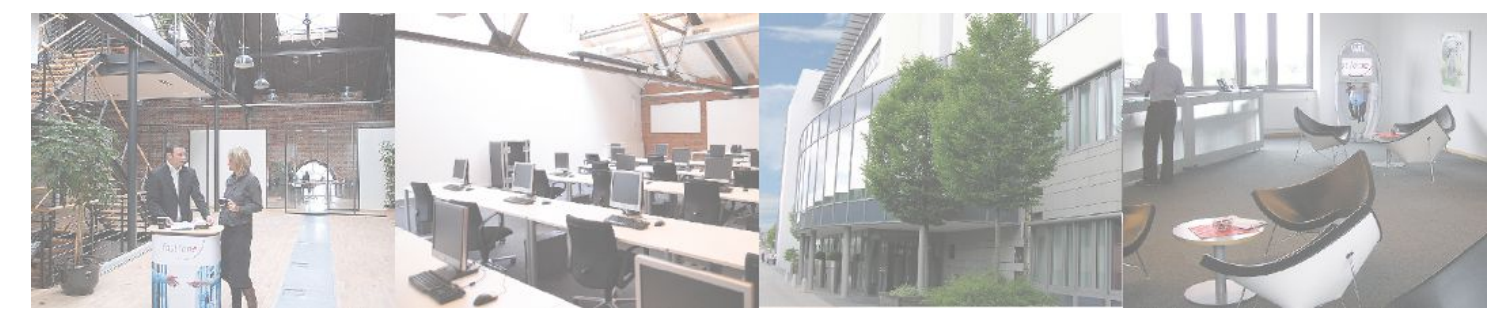

**Fast Lane Institute for Knowledge Transfer GmbH**

Husacherstrasse 3 CH-8304 Wallisellen Tel. +41 44 832 50 80

**info@flane.ch, https://www.flane.ch**